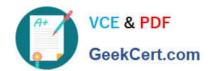

## 1Z0-482<sup>Q&As</sup>

Oracle Data Integrator 11g Certified Implementation Essentials

## Pass Oracle 1Z0-482 Exam with 100% Guarantee

Free Download Real Questions & Answers PDF and VCE file from:

https://www.geekcert.com/1z0-482.html

100% Passing Guarantee 100% Money Back Assurance

Following Questions and Answers are all new published by Oracle
Official Exam Center

- Instant Download After Purchase
- 100% Money Back Guarantee
- 365 Days Free Update
- 800,000+ Satisfied Customers

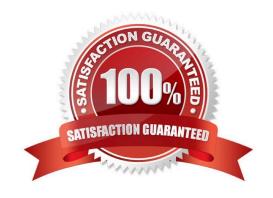

# VCE & PDF GeekCert.com

## https://www.geekcert.com/1z0-482.html

2021 Latest geekcert 1Z0-482 PDF and VCE dumps Download

#### **QUESTION 1**

You have to load three tables A, B, and C in parallel, wait for them to be loaded, and then load a fourth table D. Which steps do you have to go through in order to do this?

- A. Generate three scenarios to load A, B, and C, add them to a Package, set their Synchronization mode to Asynchronous, use an OdiWaitForChildSession step before adding an Interface to load D
- B. Generate three scenarios to load A, B, and C, add them to a package, set their Synchronization mode to Synchronous, use an OdiWaitForChildSession step before adding an interface to load D
- C. Add three Interfaces to load A, B, and C to a package, use an OdiWaitForChildSession step before adding another Interface to load D
- D. Generate three scenarios to load A, B, and C, add them to a package, use an OdiWaitForChildSession step before adding an Interface to load D

Correct Answer: A

#### **QUESTION 2**

In an ODI Interface, can filters be added automatically?

- A. Yes, if they were reverse-engineered-
- B. Yes, if they exist in the datastore definition.
- C. No, filters can never be added automatically.
- D. No, because each interface instance is unique and different from others.

Correct Answer: D

#### **QUESTION 3**

Is it possible to import a knowledge module into project (A) and then reference that knowledge module in another project (B)?

- A. Yes, knowledge modules can be imported.
- B. Yes, but three specific variable;; have to be declared to indicate the data environment.
- C. No, to use a knowledge module, it must be imported into each project.
- D. No, because a variable needs to be set to define it as a global knowledge module-

Correct Answer: C

Only global KMs or KMs that have already been imported into the project can be selected in the interface. Make sure that you have imported the appropriate KMs in the project before proceeding.

## https://www.geekcert.com/1z0-482.html

2021 Latest geekcert 1Z0-482 PDF and VCE dumps Download

### **QUESTION 4**

A step in the Package you are designing should not appear in the ODI logs. How do you implement this?

- A. Schedule periodically a scenario that uses OdiPurgeLog to remove those steps from the ODI logs
- B. In the Package Editor, click the step, go to the Advanced tab, and set Log Steps in the Journal to Never
- C. Modify the Operator Navigator settings to disable that step from being displayed
- D. Right-click the step in Package Editor and select the No Logging menu item

Correct Answer: B

#### **QUESTION 5**

In Topology, can a query be defined to retrieve native database sequences?

- A. Yes, in the technology details in the Topology submodule, there is a tab that defines queries for specific database elements.
- B. Yes, but you need to specify an option in the knowledge modules of the mapping using sequences.
- C. No, only the timestamp definition can be set in Topology.
- D. No, the query for native sequences is defined in ODI Data Models, under ODJ Studio Designer.

Correct Answer: A

1Z0-482 PDF Dumps

1Z0-482 VCE Dumps

1Z0-482 Study Guide

## https://www.geekcert.com/1z0-482.html

2021 Latest geekcert 1Z0-482 PDF and VCE dumps Download

To Read the Whole Q&As, please purchase the Complete Version from Our website.

## Try our product!

100% Guaranteed Success

100% Money Back Guarantee

365 Days Free Update

**Instant Download After Purchase** 

24x7 Customer Support

Average 99.9% Success Rate

More than 800,000 Satisfied Customers Worldwide

Multi-Platform capabilities - Windows, Mac, Android, iPhone, iPod, iPad, Kindle

We provide exam PDF and VCE of Cisco, Microsoft, IBM, CompTIA, Oracle and other IT Certifications. You can view Vendor list of All Certification Exams offered:

https://www.geekcert.com/allproducts

## **Need Help**

Please provide as much detail as possible so we can best assist you. To update a previously submitted ticket:

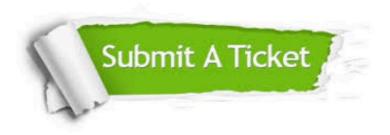

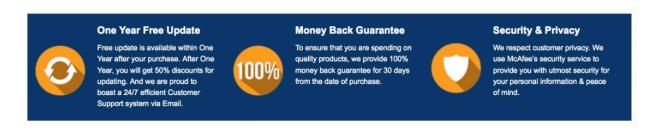

Any charges made through this site will appear as Global Simulators Limited.

All trademarks are the property of their respective owners.

Copyright © geekcert, All Rights Reserved.